#### **Translação e Rotação no Plano**

#### Mauri C. Nascimento – Depto. Matemática - UNESP/Bauru

# **Translação**

Uma translação é um deslocamento de figuras do plano, nos sentidos horizontal e/ou vertical. Em geral, a translação é utilizada para simplificar equações. Por exemplo, as equações  $x^2+y^2=4$  e  $x^2+y^2-6x+4y+9=0$  representam circunferências de raio 2. É claro que ambas têm as mesmas propriedades geométricas e que é mais interessante trabalhar com a primeira equação, por sua simplicidade.

A maneira usual de trabalhar com translação é definir um novo sistema cartesiano de forma que a figura a ser estudada, neste novo sistema, tenha uma equação mais simples. O que se faz é definir o novo sistema cartesiano de modo que sua origem coincida com um ponto desejado, que pode ser o centro de uma circunferência, de uma elipse, de uma hipérbole ou o vértice de uma parábola.

Por exemplo, dada a elipse de equação  $\frac{(\lambda - 1)}{2} + \frac{(\lambda - 2)}{2} = 1$ 9  $(y - 2)$ 4  $\frac{(x-4)^2}{4} + \frac{(y-2)^2}{2} = 1$ , seu centro está

no ponto (4,2). Para deslocar o sistema de forma que o centro do novo sistema coincida com o centro da elipse, basta definir o novo sistema de coordenadas por

u=x-4 e v=y-2. A equação da elipse, neste novo sistema, será $\ \mathop{\rule[0pt]{.5pt}{1}}\limits^{u}$ 4 v 9 1 2  $\sqrt{2}$  $+\frac{v}{a} = 1$ . Neste

caso, deslocamos o centro do sistema cartesiano para o ponto (4,2). Assim, para conseguir um novo sistema com centro no ponto (a,b), basta definir o novo sistema de coordenadas por  $u = x-a$  e  $v = y - b$  pois, quando  $u=v=0$  temos  $x=a$  e  $y=b$ .

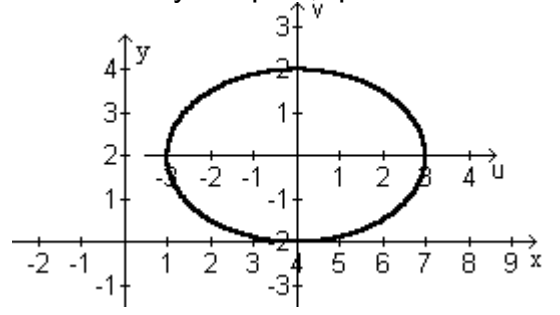

# **Rotação**

Uma rotação no plano significa uma rotação de figuras do plano, de um ângulo θ, em torno da origem do sistema. Através de uma rotação podemos fazer com que os eixos de elipses, hipérboles ou parábolas fiquem paralelos aos eixos cartesianos e, desta forma, simplificamos suas equações. Por exemplo, as equações  $3x^2 + 3y^2 - 2xy - 8 = 0$  e  $x^2$ 1  $+\frac{y^2}{2}=1$  representam elipses que podem ser

4 2 sobrepostas, sendo que a primeira tem focos nos pontos (−1,−1) e (1,1), e a segunda, nos pontos  $(0,-\sqrt{2}) e (0,\sqrt{2})$ .

#### **Rotação de um ângulo** θ **no sentido anti-horário.**

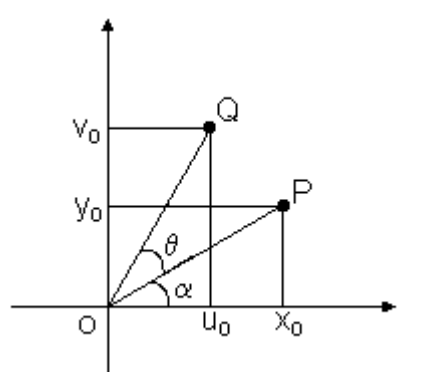

Consideremos que uma rotação de um ângulo θ, no sentido anti-horário, leve um ponto P=( $x_0, y_0$ ) num ponto Q=( $u_0, v_0$ ). Note que uma rotação preserva a distância de cada ponto à origem. Assim, |OP|=|OQ|=r. Aplicando as leis de senos e cossenos, temos:

x0=r*cos*α

y0=r*sen*α

u0=r*cos*(α+θ)=r *cos*α *cos*θ−r *sen*α *sen*θ

 $v_0$ =rsen( $α+θ$ )=r sen $α$  cos $θ$ +r sen $θ$  cos  $α$ 

Assim, u0=x0*cos*θ−y0*sen*θ

v0=y0*cos*θ+x0*sen*θ

Logo, uma rotação de um ângulo θ, no sentido anti-horário, pode ser pensado como a rotação dos eixos de um ângulo θ, no sentido horário, produzindo um novo sistema de coordenadas uv onde valem as relações:

 u=x*cos*θ−y*sen*θ v=y*cos*θ+x*sen*θ Podemos também obter x e y em função de u e v:

u*sen*θ-v*cos*θ = x*cos*θ*sen*θ-y*sen*<sup>2</sup> θ-y*cos*<sup>2</sup> θ-x*sen*θ*cos*θ = -y, logo, y=v*cos*θ-u*sen*θ; u*cos*θ+v*sen*θ = x*cos*<sup>2</sup> θ-y*sen*θ*cos*θ+y*cos*θ*sen*θ+x*sen*<sup>2</sup> θ=x, logo, x=u*cos*θ+v*sen*θ

No exemplo anterior temos a equação  $3x^2 + 3y^2 - 2xy - 8 = 0$  que representa uma elipse com focos nos pontos (−1,−1) e (1,1). Note que estes focos estão sobre a reta y=x, que forma um ângulo de 45 $^{\rm 0}$  com os eixos coordenados.

Aplicando então uma rotação de 45 $^0$ , obtemos os eixos da elipse sobre os eixos coordenados. Aplicamos então as mudanças de coordenadas:

$$
x = u\cos 45^0 + v\sin 45^0 = \frac{\sqrt{2}}{2}(u + v) \text{ e } y = v\cos 45^0 - u\sin 45^0 = \frac{\sqrt{2}}{2}(v - u)
$$

Fazendo as substituições na equação dada, obtemos a equação  $\frac{u^2}{2}$ 2 4 1 2  $+\frac{v^2}{4} = 1$ .

# **Equações da forma ax2 +bxy+cy2 +dx+ey+f=0**

Equações da forma  $ax^2+bxy+cy^2$ +dx+ey+f=0 podem representar:

- a) o conjunto vazio:  $x^2+1=0$ , 2y<sup>2</sup>+3=0,  $x^2-2x+y^2-6y+15=0$ ;
- b) uma reta: x+y-1=0, x+2=0, y-3=0, x<sup>2</sup>-2x+1=0, y<sup>2</sup>+6y+9=0, x<sup>2</sup>+y<sup>2</sup>+2xy=0;
- c) duas retas:  $x^2-y^2=0$ ,  $2x^2+xy+4x=0$ ,  $xy+3x-2y-6=0$ ;
- d) uma circunferencia:  $x^2+y^2-2x+2y=0$
- e) uma hipérbole:  $x^2-y^2$ -2x-2y-1=0
- f) uma elipse:  $x^2+4y^2-2x+16y+13=0$
- g) uma parábola: x<sup>2</sup>-y=0

Para saber que tipo de curva representa uma equação da forma descrita acima, podemos aplicar rotação e translação para chegar num tipo de equação conhecido.

Se b≠0, eliminamos o termo em xy através de uma rotação x=u*cos*θ+v*sen*θ

y=v*cos*θ-u*sen*θ

Fazendo a substituição na equação acima, obtemos

a(u<sup>2</sup>cos<sup>2</sup>θ+2uvsenθcosθ+v<sup>2</sup>sen<sup>2</sup>θ)+c(u<sup>2</sup>sen<sup>2</sup>θ-2uvsenθcosθ+v<sup>2</sup>cos<sup>2</sup>θ)+

b[uv(*cos*<sup>2</sup> θ-*sen*<sup>2</sup> θ) - u2 *sen*θ*cos*θ +v2 *sen*θ*cos*θ] + d(u*cos*θ+v*sen*θ) +

 $e(v\cos\theta - u\sin\theta) + f = 0.$ 

O coeficiente do termo em uv é 2a*sen*θcosθ-2c*sen*θcosθ+b(cos<sup>2</sup>θ-sen<sup>2</sup>θ) =

(a-c)*sen*(2θ)+b*cos*(2θ)

Queremos que o coeficiente de uv seja nulo, ou seja, que (a-c)*sen*(2θ)+b*cos*(2θ)=0.

Se a=c, como b≠0, precisamos *cos*(2θ)=0. Logo, podemos tomar θ=45º ou θ=135º.

Se a≠c, então tomamos  $\theta$  tal que tg(2 $\theta$ )= a - c  $\frac{-b}{\ }$ .

Assim, obtemos uma nova equação: a'u<sup>2</sup>+b'v<sup>2</sup>+c'u+d'v+e'=0 Se a'=b'=0, temos uma reta.

Se a'≠0 e b'=0 ou se a'=0 e b'≠0, podemos ter uma parábola, uma reta, duas retas ou o conjunto vazio.

Se a'≠0 e b'≠0 podemos escrever a equação acima na forma

$$
a'(u+\frac{c'}{2a'})^2 + b'(v+\frac{d'}{2b'})^2 + e'-a'(\frac{c'}{2a'})^2 - b'(\frac{d'}{2b'})^2 = 0
$$

Fazendo x'= u+  $\frac{c'}{2a}$ ; y'= v +  $\frac{d'}{2b'}$  e f'= e'-a' $(\frac{c'}{2a'})^2$  - b' $(\frac{d'}{2b'})$ c a  $b'(\frac{d}{dt})$  $= v + \frac{d}{2b}$  e f'= e'-a' $(\frac{d}{2a})^2 - b'(\frac{d}{2b})$ 2  $2$  obtemos a equação

a'x<sup>2</sup>+by<sup>2</sup>+f'=0, que pode representar o conjunto vazio, um ponto, uma circunferência, uma elipse, uma hipérbole ou duas retas, de acordo com os valores de a', b' e f'.

Concluimos então que qualquer equação do tipo  $ax^2+by^2+cxy+dx+ey+f=0$ representa ou o conjunto vazio, ou uma reta, ou duas retas, ou uma circunferência, ou uma parábola, ou uma elipse, ou uma hipérbole, ou uma parábola.

Exemplo. Dada a equação  $3x^2+3y^2+2xy-4x-4y=0$ , fazendo uma rotação de um ângulo θ, isto é, fazendo x=u*cos*θ+v*sen*θ e y=v*cos*θ-u*sen*θ, obtemos  $[3(cos<sup>2</sup>θ+sen<sup>2</sup>θ) -2senθcosθ]u<sup>2</sup>+[3(sen<sup>2</sup>θ+cos<sup>2</sup>θ) -2senθcosθ]v<sup>2</sup>+ 2(cos<sup>2</sup>θ-sen<sup>2</sup>θ)uv -$ 4(*cos*θ - *sen*θ)u - 4(*sen*θ+*cos*θ)v = 0.

Para eliminar o termo em uv precisamos que *cos*<sup>2</sup>θ-sen<sup>2</sup>θ=0, ou seja, *cos*(2θ)=0. Logo, basta tomar θ=45 $^0$ . Fazendo isso, obtemos

2u<sup>2</sup>+4v<sup>2</sup>-4 $\sqrt{2}$ v=0, ou seja, u<sup>2</sup>+2(v- $\frac{\sqrt{2}}{2}$ )<sup>2</sup>=1, que é a equação de uma elipse com

centro em (0,  $\frac{\sqrt{2}}{2}$  $\frac{2}{2}$ ). Se quisermos a equação com centro na origem, basta fazer r=ul

e s=v- $\frac{1}{2}$  e, com isso, obtemos a equação r $^{2}$ +2s $^{2}$ =1 cujo gráfico e uma elipse com centro na origem do novo sistema.

Exercício. Através de uma rotação elimine o termo em xy para verificar qual é a curva representada pela equação x $^2$  + 3y $^2$  – 2 $\sqrt{3}$  xy – 2 $\sqrt{3}$  x – 2y = 0.

# **O discriminante de ax2 +bxy+cy2 +dx+ey+f=0**

Dada a equação ax<sup>2</sup>+bxy+cy<sup>2</sup>+dx+ey+f=0, seu discriminante, que é dado por ∆ = b<sup>2</sup> – 4ac, pode nos informar o tipo de curva que representa:

Se ∆ < 0 a equação pode representar uma elipse (2x<sup>2</sup>+y<sup>2</sup> - 4=0), uma circunferência  $(x^2+y^2-4=0)$ , um ponto  $(2x^2+y^2=0)$  ou o conjunto vazio  $(x^2+y^2+4=0)$ .

Se ∆ = 0 a equação pode representar uma parábola (x<sup>2</sup>+y=0), uma reta (x+y=0) ou duas retas paralelas  $(x^2 - 1=0)$ .

Se ∆ > 0 a equação pode representar uma hipérbole (2x<sup>2</sup>-y<sup>2</sup> - 4=0) ou duas retas concorrentes  $(x^2 - y^2 = 0)$ .

E alguns livros de Álgebra Linear, estes resultados são provados usando os conceitos de autovalores e autovetores. Veja por exemplo no livro "Algebra linear - Boldrini/Costa/Figueiredo/Wetzler - Ed. HABRA"

Denominamos por cônica degenerada os casos onde a equação  $ax^2 + bxy + cy^2 + dx$ + ey + f = 0 é de grau 2 e representa o conjunto vazio, um ponto, uma reta ou duas retas. Por exemplo,  $x^2 - y^2 = 0$  é uma hipérbole degenerada;  $x^2 - 1 = 0$  e  $x^2 = 0$  são parábolas degeneradas;  $2x^2+y^2=0$  e  $x^2+y^2+4=0$  são elipses degeneradas.

Um local interessante de visitar e que trata do gráfico dessas equações, de forma interativa, está no endereço:

[http://www.cnice.mecd.es/Descartes/Ingles/conicas\\_eg2g.htm](http://www.cnice.mecd.es/Descartes/Ingles/conicas_eg2g.htm)

# **Rotações e translações com o winlab**

O programa winlab é de uso livre e pode ser pego no endereço <http://math.exeter.edu/rparris>. Esse programa realiza, entre outras coisas, rotações e  $transla \zeta$ ões de curvas com equações da forma  $ax^2 + bxy + cy^2 + dx + ey + f = 0$ , informando a equação da nova curva. Para isso, execute o programa e, acionando o botão "window" escolha a opção "conics..." para abrir uma nova janela. Nesta janela acionando o botão "New" e a opção "Equation" você poderá definir os valores para a, b, c, ... da equação ax<sup>2</sup>+by<sup>2</sup>+cxy+dx+ey+f=0. Acionando "ok", aparece o gráfico da equação e, na janela "inventory", aparece o tipo de curva que, selecionada, pode nos dar informações ou realizar algumas transformações com a curva, de acordo com os botões da janela:

- a) extra  $\rightarrow$  para colocar centro, focos, eixos,...
- b) rotate  $\rightarrow$  para realizar rotação (em graus) no sentido anti-horário
- c) slide  $\rightarrow$  para realizar translação
- d) inform  $\rightarrow$  para obter informações a respeito da curva selecionada na janela, como centro, focos, equação,...
- e) trace  $\rightarrow$  informações relativas ao traçado da curva, mostrando coordenadas, tangente, etc.
- f) color  $\rightarrow$  para mudar a cor do gráfico
- g) hide  $\rightarrow$  para esconder/mostrar o gráfico
- h) delete  $\rightarrow$  para eliminar a curva selecionada

Quando a curva for uma elipse, acionando o botão "new" e a opção "billiards...", abre-se uma janela para posicionar um ponto que vai ser disparado na tela, onde a elipse funcionará como uma mesa de bilhar. É interessante notar que, se o ponto for posicionado em um dos focos, ao rebater, ele deverá passar pelo outro foco. Para

parar o movimento do ponto aperte a tecla "Q", no teclado. Para apagar a trajetória acione "New" com a opção "zero billiards".

# **Rotações e translações com o winplot**

O programa winplot é também de uso livre e pode ser conseguido (escolha a versão do programa em português.) no endereço <http://math.exeter.edu/rparris>. É um programa que trabalha gráficos de funções explícitas, implícitas, polares e paramétricas. Podemos pensar uma translação como um deslocamento do gráfico no plano, isto é, trabalhar com o mesmo sistema e trocar as equações. Por exemplo, para se ter a circunferência  $(x-1)^2+(y+2)^2=2$  com centro na origem, em lugar de definir o novo sistema com as variáveis u=x-1 e v=y+2, trocamos x-1 por x e y+2 por y, que significa que estamos definindo um novo sistema u,v e, em seguida, mudando as variáveis de u para x e de v para y. Assim, a circunferência dada passa a ter equação x $^{2}$ +y $^{2}$ =2.

Por exemplo, a curva dada por y-b =  $(x-a)^2+3(x-a)+1$  (y =  $(x-a)^2+3(x-a)$ a)+1+b), é a curva dada por y =  $x^2$ +3x+1 após a translação obtida pela mudança de x para x-a e de y por y-b.

No winplot, equações da forma y=f(x) são introduzidas acionando o botão "Equação" e a opção "Explícita", enquanto que equações implícitas, como a equação de uma circunferência, são introduzidas acionando o botão "Equação" e a opção "Implícita". Para saber a grafia correta de algumas funções, acione "Equação" e opção "Biblioteca". Potências são escritas usando " $^{\prime\prime}$ ". Por exemplo,  $x^3$  se escreve como x^3.

Exemplo. Entre com a equação y = sin(x+a). Acione o botão "Anim" e escolha a opção "A". Abre-se então uma janela onde poderá ser realizada uma animação do gráfico através da variação do parâmetro a. Para variar a no intervalo [0,π], coloque 0 na janela de animação e acione o botão "def L"; escreva pi na janela e acione "def R". A animação poderá ser realizada a partir da barra de rolagem ou acionando "auto rev" ou "auto cícl". Para parar a animação automática, acione a tecla "S" do teclado.

Quando trocamos x por x+a, estamos realizando um deslocamento na horizontal (na direção do vetor (-a,0)) e, quando trocamos y por y+b, estamos realizando um deslocamento na vertical (na direção do vetor (0,-b)). Por exemplo, y =  $(x-3)^2$  representa um deslocamento da curva y =  $x^2$  na horizontal; y =  $x^2$  – 3 representa um deslocamento da curva y =  $x^2$  na vertical; y =  $(x - 3)^2 + 2$  representa um deslocamento na direção do vetor (3,2).

Exemplo. O deslocamento da parábola de equação y =  $x^2$  na direção do vetor (3,2) resulta na parábola de equação y =  $(x-3)^2 + 2$ . Entre com estas duas curvas no Winplot. Vamos deslocar a origem do vetor (3,2) sobre primeira parábola e verificar que sua extremidade percorre a segunda. Para isso acionamos "Equação" e "paramétrica" e colocamos os dados:  $f(t)=3t+a$ , g(t)=2t+a<sup>2</sup>, t no intervalo [0,1] e colocando uma seta em t=1. Acione ok e faça então a variação do parâmetro a no intervalo [-2,2]. Procure entender porque funcionou como o planejado.

Para verificar se você entendeu, faça o mesmo para y=cos(x) se deslocando na direção do vetor (-2,1).

No caso de rotação, podemos fazer algo análogo à translação: a rotação de um ângulo θ em torno da origem de um gráfico no plano, se faz através da mudança de variável:  $x \rightarrow x \cos(\theta) - y \sin(\theta)$  e  $y \rightarrow y \cos(\theta) + x \sin(\theta)$ .

Exemplo. A rotação da reta y=x+1 em torno da origem pode ser feita pela animação do parâmetro a, no intervalo [0,2\*pi] na equação  $y=(x(\cos(a)-\sin(a))+1)/(cos(a)+\sin(a)).$ 

Exercício. Faça a rotação da hipérbole y<sup>2</sup> – x<sup>2</sup> = 1 em torno da origem.

Realize as animações abaixo e observe o que ocorre

- 1)  $(x-a)^2+y^2=1$
- 2)  $x^2+(y+a)^2=1$
- 3)  $(x-a)^2+(y-2a)^2=1$
- 4)  $y = cos(x)+a$
- 5)  $y = cos(x+a)$
- 6)  $(x\cos(a)-y\sin(a)-2)^2+(y\cos(a)+x\sin(a)+3)^2=1$
- $7)$  Faça a rotação da parábola y= $x^2$  em torno da origem
- 8) Experimente fazer animações com outras funções.

Trocando x por x+a e/ou y por y+b realizamos translações. Observe graficamente que trocando x por ax ou y por ay resulta numa contração ou expansão do gráfico na horizontal ou vertical. Trocando ao mesmo tempo x por ax e y por ay temos expansão ou contração em toda as direções.

Realize a animação de a nos gráficos abaixo

- 1)  $y = cos(ax) e (ax)^2 + y^2 = 1$
- 2)  $y = cos(x)/a$  e  $x^2+(ay)^2=1$
- 3)  $y = \cos(ax)/a \cdot e (ax)^2 + (ay)^2 = 1$
- 4)  $y = a\cos(x)$